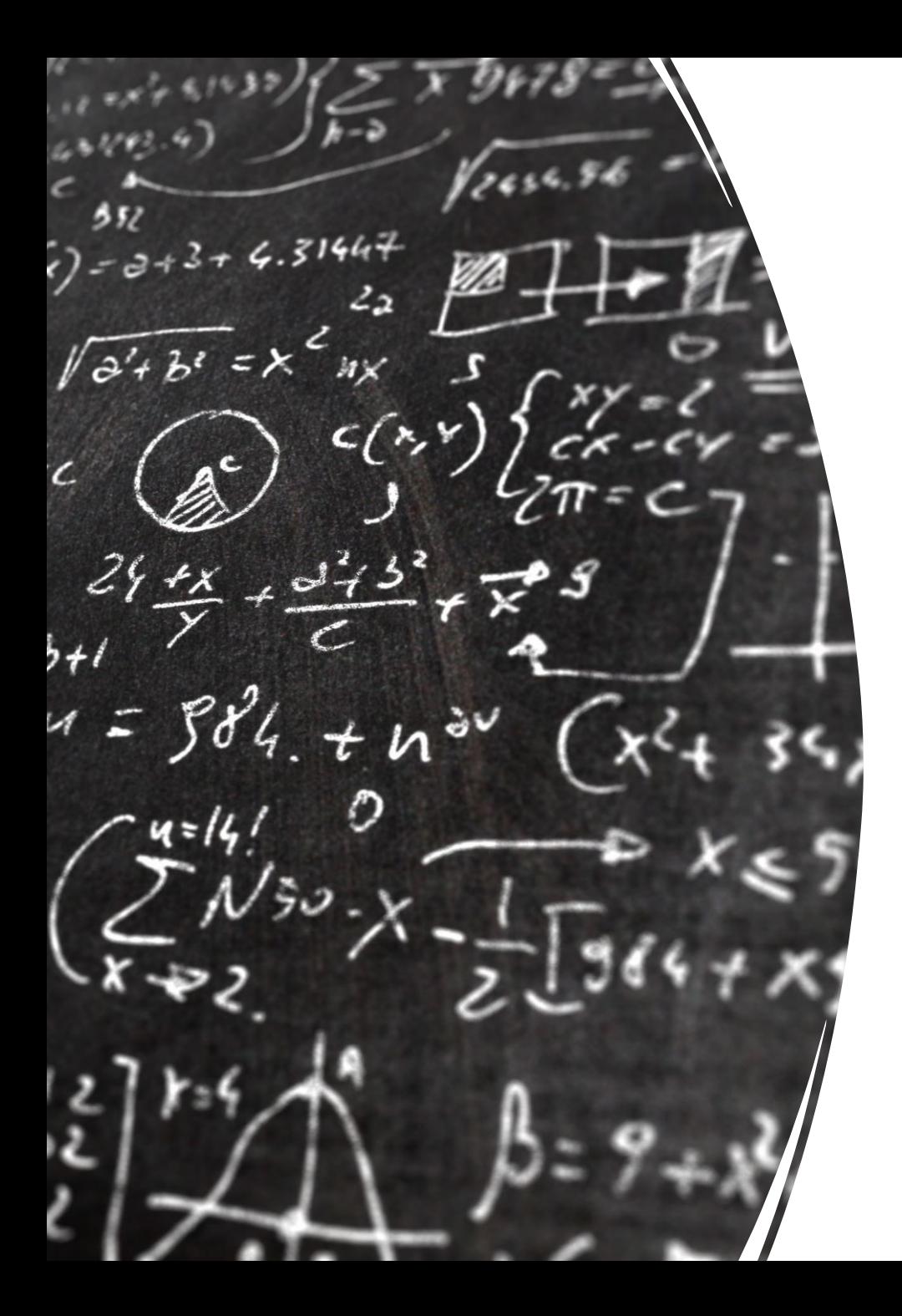

## CS 113 – Computer Science I

## Lecture 7 – Conditionals, Recursion

Adam Poliak 02/07/2023

## Announcements

- Assignment 02 due tomorrow
- Assignment 03 released tonight or tomorrow
	- Due next week
- Great participation on Piazza!
- Thursday's office hours:
	- $3:30(ish) 4:45$
	- Potentially 3:00pm, will confirm later tonight

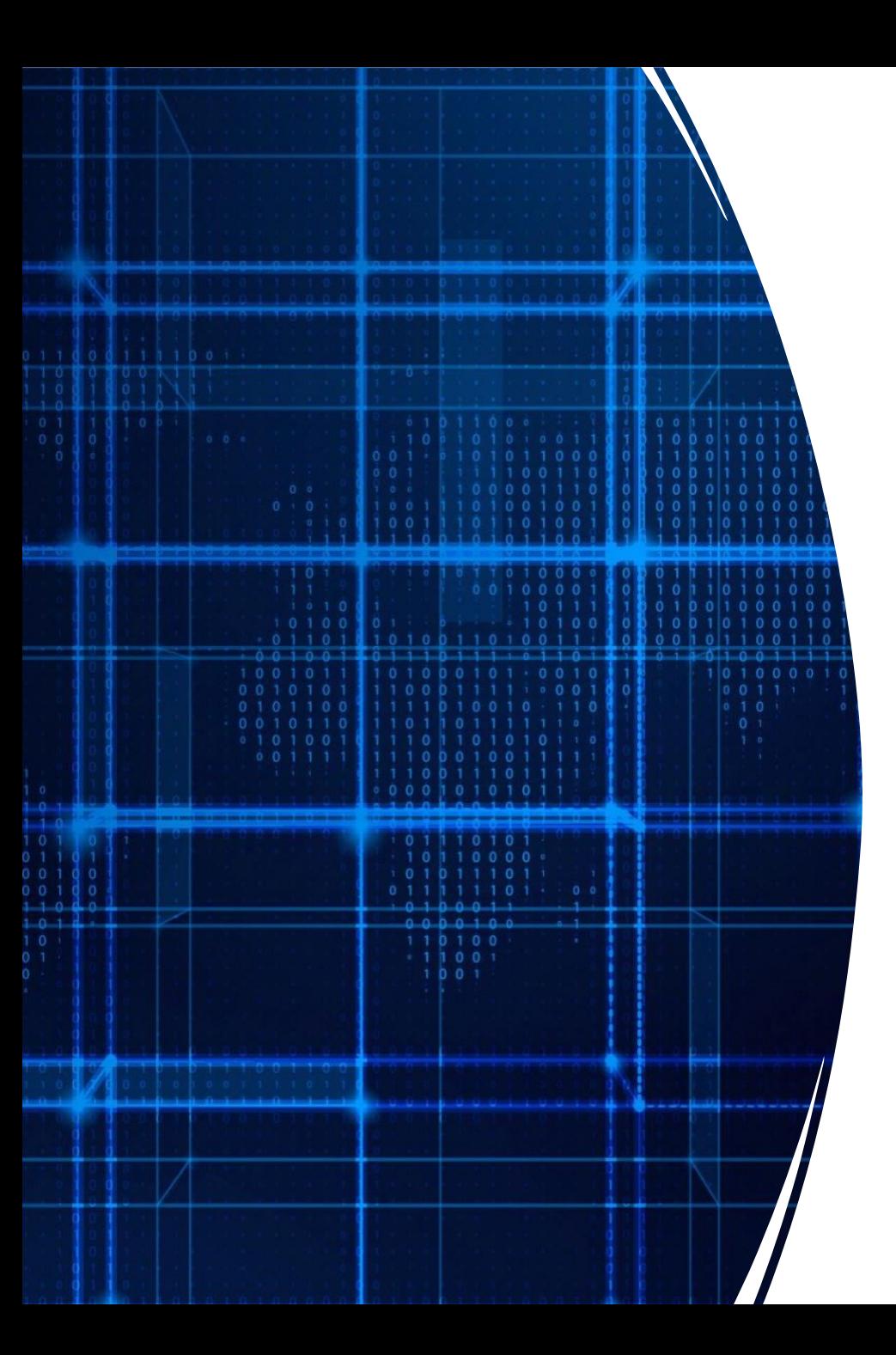

# Agenda

- Announcements
- Recap
- Comparing Strings
- Recursion

### Recap

Boolean expressions

Relational & Logical Operators

## Exercise: Blackjack

Write a program Blackjack.java which generates a random value between 2 and 21

- If the value is 21, print the value and "Blackjack" to the console
- If the value is between 17 and 20, print the value and "Stand" to the console
- If the value is less than 17, print the value and "Hit me!" to the console

## Style

- How we format our programs is **very** important
	- Like rules of etiquette around eating and keep a clean appearance
	- Like punctuation rules, it helps make text more readable
- Variable names should be descriptive
- Indentation is **very** important
	- Every statement inside a pair of braces must be indented
- Braces should be placed consistently

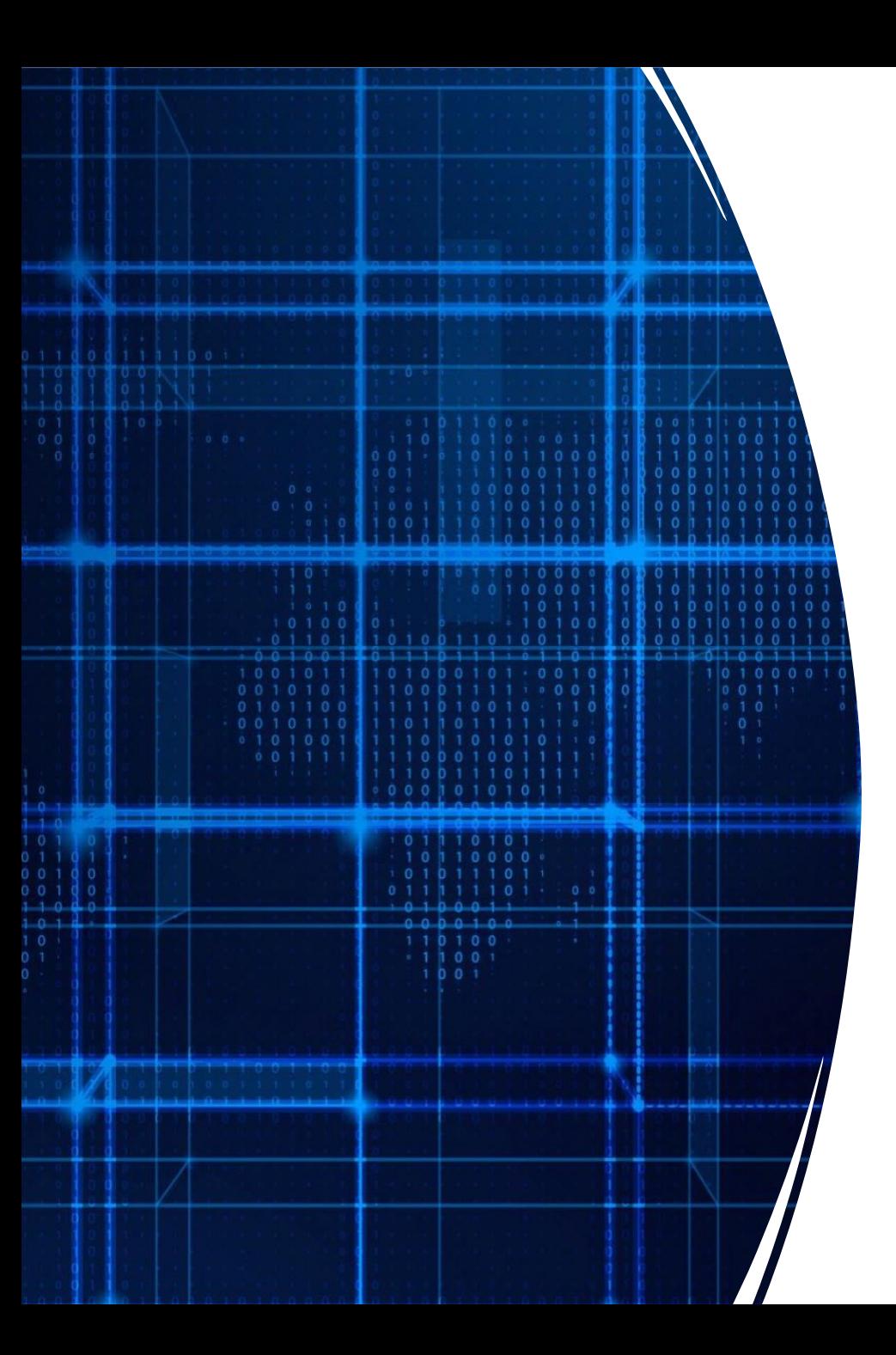

# Agenda

- Announcements
- Recap
- **Comparing Strings**
- Recursion

## Comparing strings

- In Java, you cannot directly compare strings: use **compareTo**
	- Javadocs: https://docs.oracle.com/javase/7/docs/api/java/lang/String.html

#### compareTo

public int compareTo(String anotherString)

Compares two strings lexicographically. The comparison is based on the Unicode value of each character in the strings. The character sequence represented by this string object is compared lexicographically to the character sequence represented by the argument string. The result is a negative integer if this String object lexicographically precedes the argument string. The result is a positive integer if this string object lexicographically follows the argument string. The result is zero if the strings are equal; compare To returns 0 exactly when the equals (Object) method would return true.

This is the definition of lexicographic ordering. If two strings are different, then either they have different characters at some index that is a valid index for both strings, or their lengths are different, or both. If they have different characters at one or more index positions, let k be the smallest such index; then the string whose character at position k has the smaller value, as determined by using the < operator, lexicographically precedes the other string. In this case, compareTo returns the difference of the two character values at position k in the two string -- that is, the value:

this.charAt( $k$ )-anotherString.charAt( $k$ )

If there is no index position at which they differ, then the shorter string lexicographically precedes the longer string. In this case, compare To returns the difference of the lengths of the strings -- that is, the value:

this.length()-anotherString.length()

#### Specified by:

compareTo in interface Comparable<String>

#### Parameters:

anotherString - the String to be compared.

#### **Returns:**

the value 0 if the argument string is equal to this string; a value less than 0 if this string is lexicographically less than the string argument; and a value greater than 0 if this string is lexicographically greater than the string argument.

#### compareTo

public int compareTo(String anotherString)

Compares two strings lexicographically. The comparison is based on the Unicode value of each character in the strings. The character sequence represented by this string object is compared lexicographically to the character sequence represented by the argument string. The result is a negative integer if this String object lexicographically precedes the argument string. The result is a positive integer if this string object lexicographically follows the argument string. The result is zero if the strings are equal; compare To returns 0 exactly when the equals (Object) method would return true.

This is the definition of lexicographic ordering. If two strings are different, then either they have different characters at some index that is a valid index for both strings, or their lengths are different, or both. If they have different characters at one or more index positions, let k be the smallest such index; then the string whose character at position k has the smaller value, as determined by using the < operator, lexicographically precedes the other string. In this case, compareTo returns the difference of the two character values at position k in the two string -- that is, the value:

this.charAt( $k$ )-anotherString.charAt( $k$ )

If there is no index position at which they differ, then the shorter string lexicographically precedes the longer string. In this case, compare To returns the difference of the lengths of the strings -- that is, the value:

this.length()-anotherString.length()

#### Specified by:

compareTo in interface Comparable<String>

#### Parameters:

anotherString - the String to be compared.

#### **Returns:**

the value 0 if the argument string is equal to this string; a value less than 0 if this string is lexicographically less than the string argument; and a value greater than 0 if this string is lexicographically greater than the string argument.

#### public int compareTo(String anotherString)

#### **Parameters:**

#### anotherString - the String to be compared.

Returns:

- the value 0 if the argument string is equal to this string;
- a value less than 0 if this string is lexicographically less than the string argument;
- and a value greater than 0 if this string is lexicographically greater than the string argument.

## Comparing strings

• In Java, you cannot directly compare strings: use **compareTo**

```
String a = "apple";
String b = "banana";
if (a.compareTo(b) == 0) {
 System.out.println("a and b match!");
} 
if (a.compareTo(b) != 0) {
System.out.println("a and b DO NOT match!");
}
```
## Lexicographic Values/Order

- Strings are **ordered lexicographically**
	- Generally, the same order as alphabetical order, with some caveats
	- The characters of a string each correspond to a number

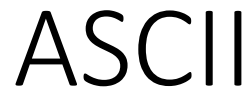

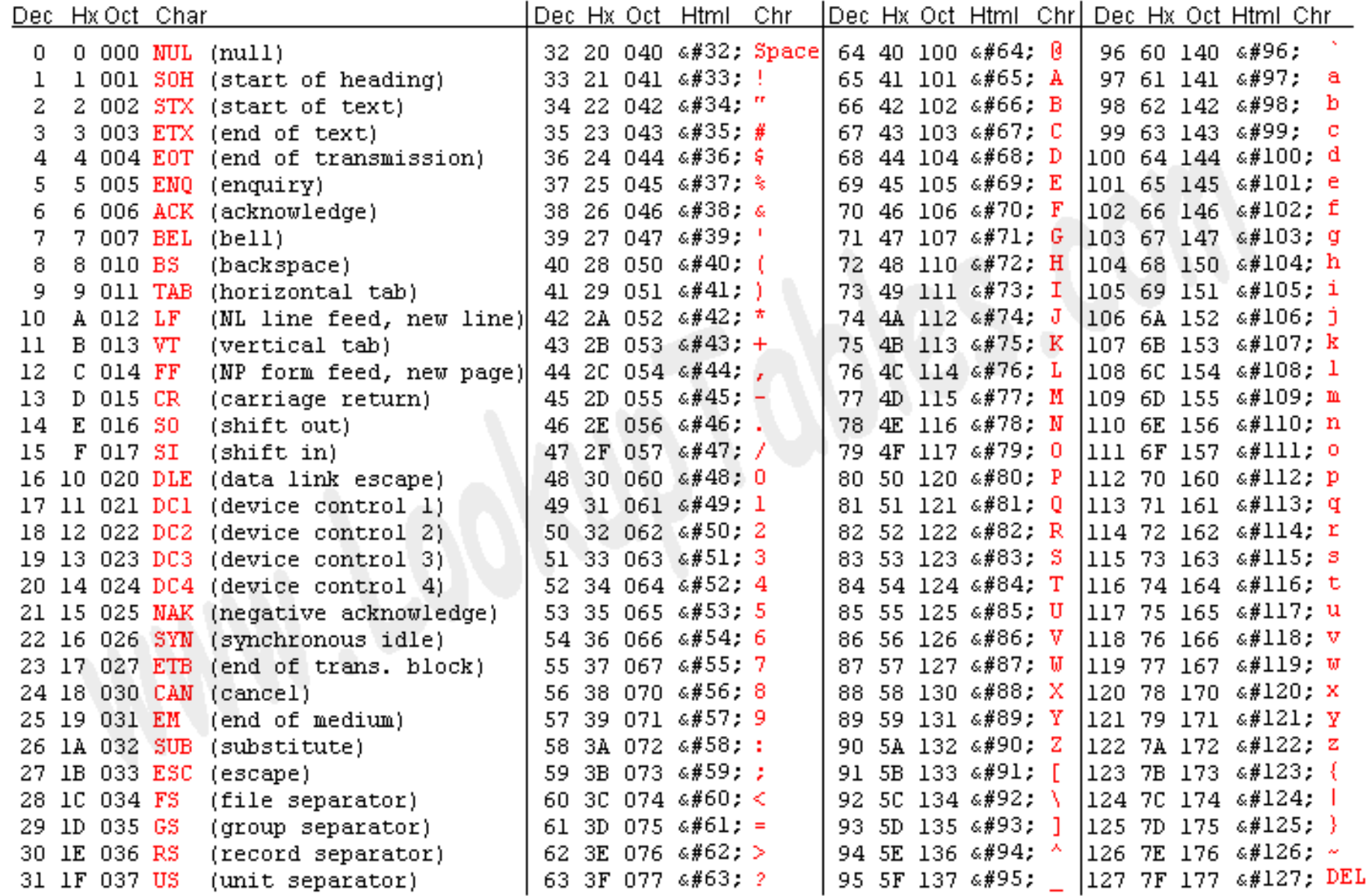

Source: www.LookupTables.com

https://www.asciitable.com/

## StringCompare.java

```
String first = "a";
String second = "A";
int asciia = (int) first.charAt(0);
int asciib = (int) second.charAt(0);
System.out.println("ASCII Code for "+first+" is " + asciia);
System.out.println("ASCII Code for "+second+" is " + asciib);
```

```
if (first.compareTo(second) == 0) {
  System.out.println(first+" is equal to "+second);
```
}

}

```
else if (first.compareTo(second) < 0) {
  System.out.println(first+" is less than "+second);
}
else if (first.compareTo(second) > 0) {
```
System.out.println(first+" is greater than "+second);

\$ **java StringCompare** ASCII Code for a is 97 ASCII Code for A is 65 a is greater than A

## Exercise: IsPrimary

Write a program that asks the user for a color and prints whether the color is primary or not.

- The primary colors are "red", "green", "blue"
- All other inputs are non-primary

\$ **java IsPrimary** Enter a color: **green** green is not primary \$ **java IsPrimary** Enter a color: **blue**

blue is primary

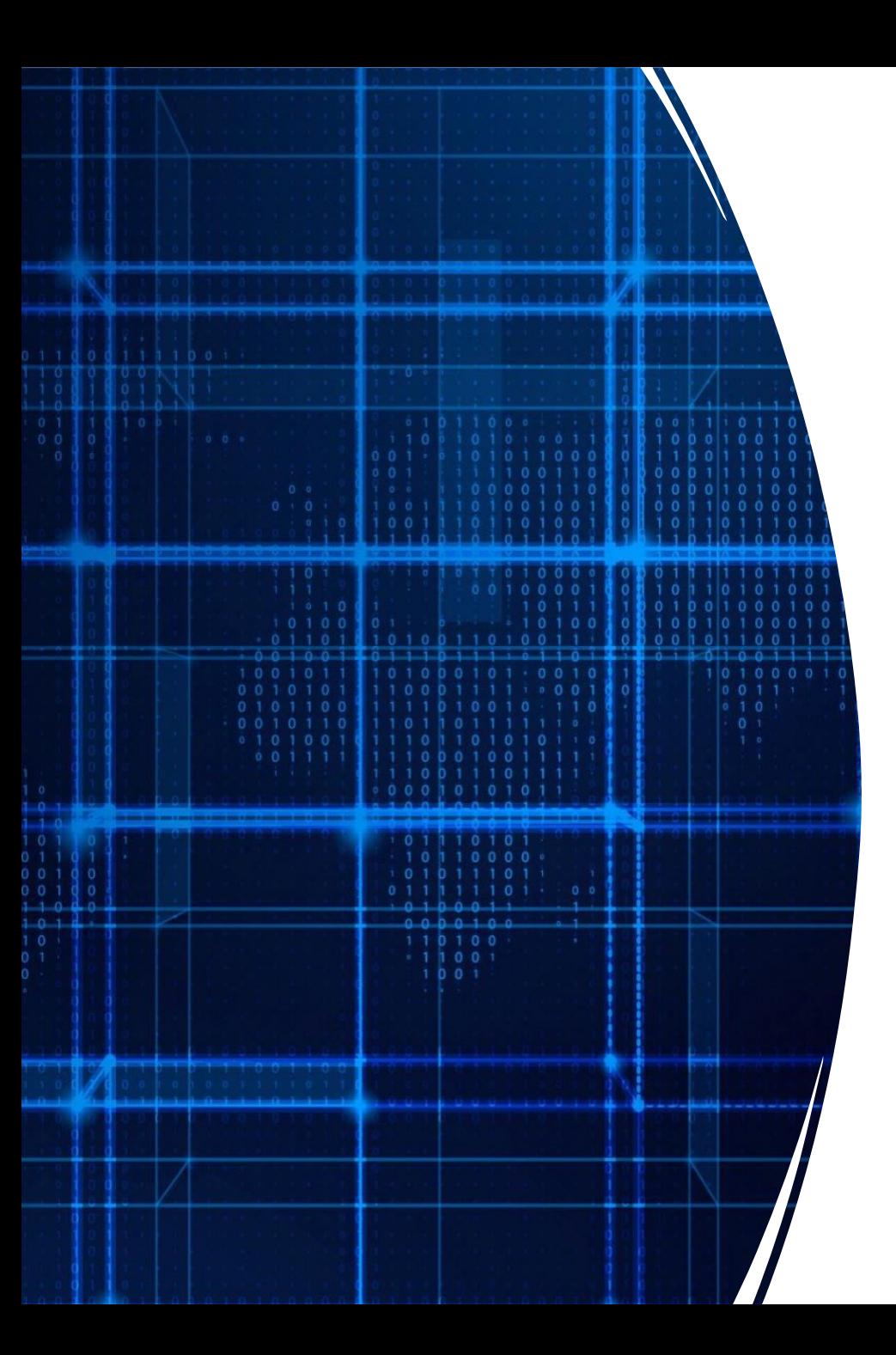

# Agenda

- Announcements
- Recap
- Comparing Strings
- **Recursion**

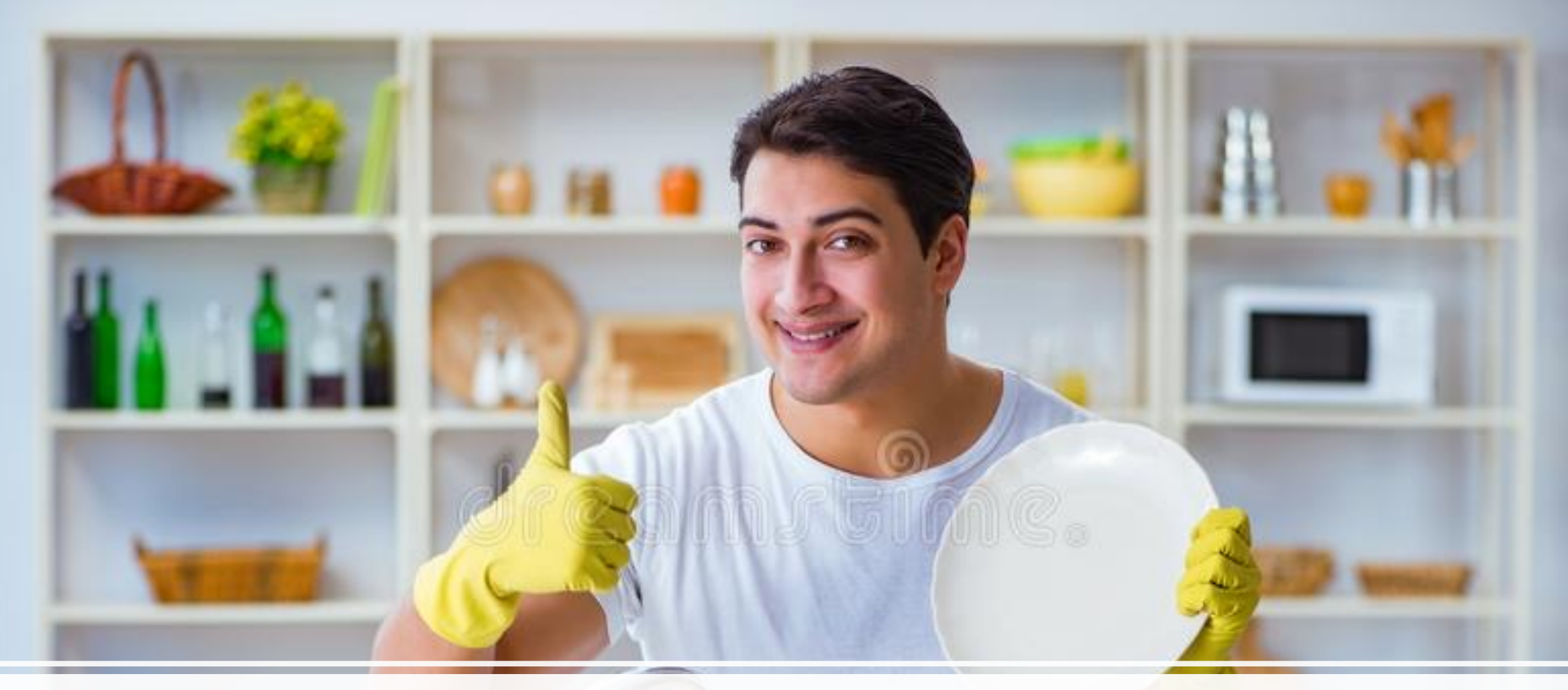

## Washing dishes

### Smart way to wash dishes

Punt the problem to someone else

But we want to wash one dish so we can say we washed a dish

## Motivation #2 - adding

I'm going to give you a list of numbers

- Group A: each person adds up all the numbers
- Group B: one person takes the first number and passes the rest to the next person, repeat this process until no more numbers
	- Last person adds the last two numbers and send the result to the previous person
		- Who adds their number with the result …

## Motivation #2 adding numbers

- 20,
- 43,
- 13,
- 13,
- 10,
- 43,
- 90,
- 32,
- 42

## Motivation #2 adding numbers

- Why was easier?
- Why was like "smarter" washing dishes?
	- How so?

• This is called recursion

## Recursion

a function that calls itself

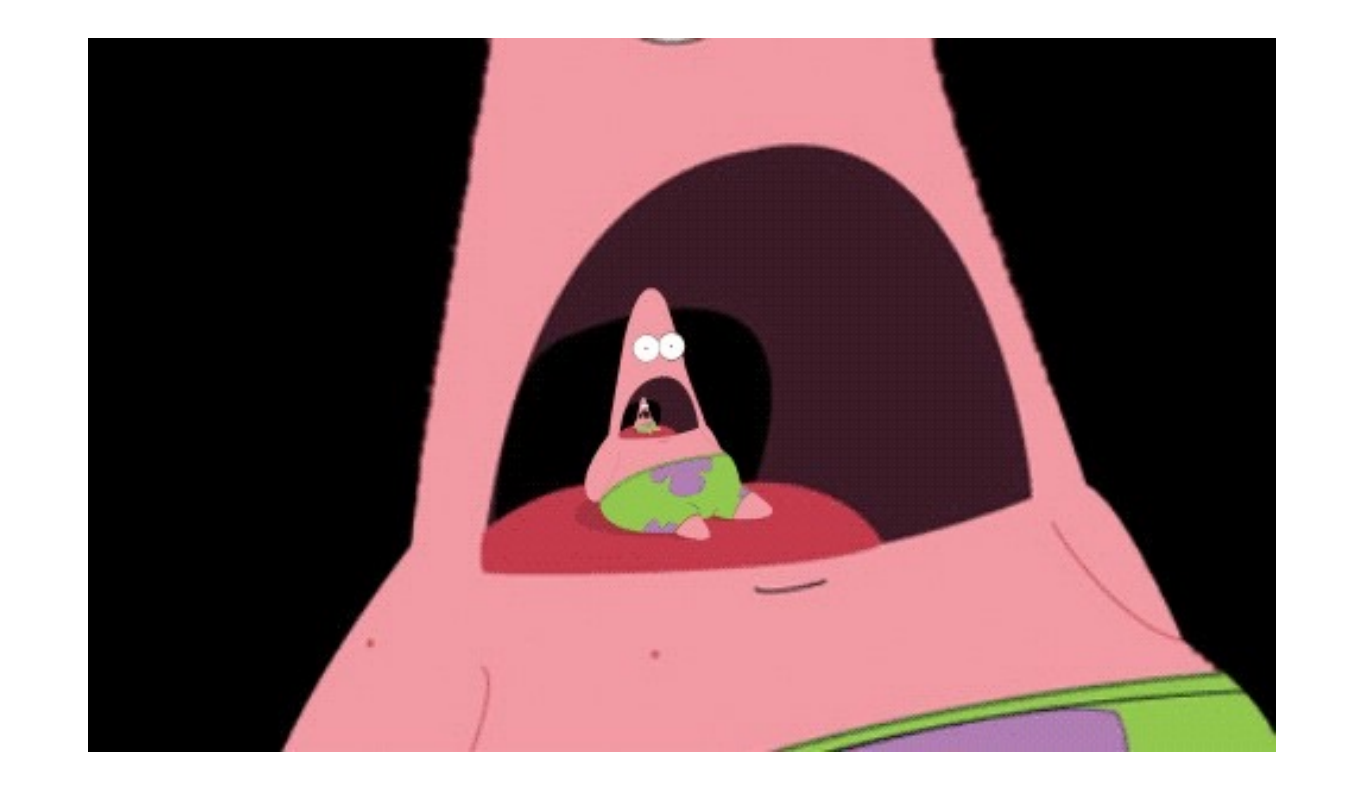

"Simple" way to solve "similar" problems

### Creating a recursive algorithms

**Rule** that "does work" then "calls itself" on a smaller version of the problem

**Base case** that handles the smallest problem Prevents "infinite recursion"

### Recursion example – print "hello" 5 times

**Rule:** Print "hello" once and then print "hello" 4 times **Base case:** When the number of times to print is 0, stop printing

### Recursive functions – base case

Conditional statement that prevents infinite repetitions

Usually handles cases where: input is empty problem is at its smallest size

### Recursion Example - Factorial

$$
n! = n * (n - 1) * (n - 2) * ... * 1
$$

 $3! = 3 * 2 * 1 = 6$ 

 $4! = 4 * 3 * 2 * 1 = 24$ 

## Visualizing recursion – Factorial example

factorial $(5)$  =

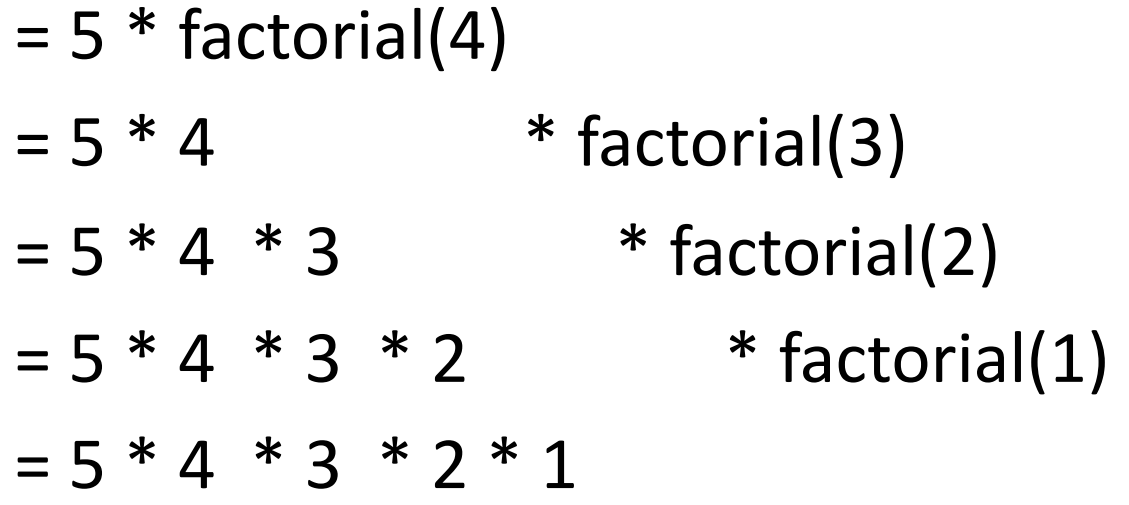

## Recursion Example - Contains letter

### Recursion Visualization – Contains letter

```
contains("\mid", "apple") =
       contains("l", "apple") 
              contains("l", "pple")
                     contains("l", "ple") 
                            contains("l", "le", 3) 
                                   return true
```
## Recursion Example – printList

Write a recursive function that prints the contents of an array

## Recursion limitations

- Limited number of times we can recurse
	- Stackoverflow too many frames
- Potentially memory inefficient
	- If we copy data in subproblems we'll worry about this in a few weeks
- Performance: might duplicate unnecessary work
	- We'll define performance later in the semester